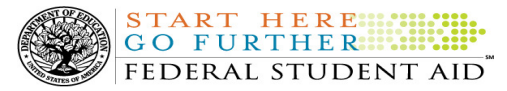

# COD Processing Update

August 12, 2011

# NEWS/UPDATES

## • Second 2010-2011 Verification Status Code "W" Warning Message (08/04/11)

On August 3, 2011, Federal Student Aid began processing a text message (PGTX11OP) as well as a Reconciliation Report (PGRC11OP) to schools that have one or more 2010-2011 student records still reported with a verification status code of "W". The message is a warning that disbursements to all students with a verification status code of "W" will be considered overawards and reduced to a zero dollar amount (\$0.00), even though the disbursements were previously accepted in the COD System. The reduction of the affected disbursements is scheduled to occur on August 17, 2011.

A school that receives the warning message should review the accompanying Reconciliation Report and submit appropriate changes to the verification status codes for affected students before August 17, 2011.

#### Notes:

- For the conditions under which each verification status code should be used, refer to the September 28, 2007 Electronic Announcement posted on the Information for Financial Aid Professionals (IFAP) Web site
- A school does not need to submit a verification status code and should leave the field blank (nil = "True") if the student was not selected for verification or if a selected transaction was received by the school after the student was no longer enrolled.

## Note Regarding Verification Deadline:

Some of the student records included in the Reconciliation Report may be for students who are still within the allowable timeframe for submitting verification documentation/completing the verification process by the deadlines specified in the "Applications, Reports, and Other Records for the 2010-2011 Award Year Notice" published in the Federal Register on June 7, 2011. The June 7, 2011 notice is also posted on the IFAP Web site.

Following the August 17, 2011 reduction, if a school needs additional time to complete verification for an individual student in accordance with the allowable timeframe in the Federal Register notice, the school may resubmit a disbursement record with a value greater than zero (\$0.00) until September 30, 2011. After September 30, 2011, the COD System will no longer accept "W" as a valid verification status code for 2010-2011 Pell Grant awards.

If you have any questions about the warning message or about reporting verification status codes to the COD System, contact the COD School Relations Center.

# CURRENT ISSUES

#### ALL PROGRAMS

## COD Web site Returning Errors When Updating Person Information (07/12/11)

Federal Student Aid has identified an issue when schools attempt to update person information via the

COD Web site. Specifically, when a user is updating person information, the Award list defaults to an award from a "closed" Award Year.

When attempting to submit the updated information, a user will receive an error message stating, "Updates are not allowed for this School and Award Year, either because the Award Year is closed and the School is not in extended processing or because FSA has confirmed closeout. If you have any questions, please contact COD

Contact Information: If you have questions, contact the COD School Relations Center at 800/474-7268 for Grants or 800/848-0978 for Direct Loans. You may also email CODSupport@acs-inc.com.

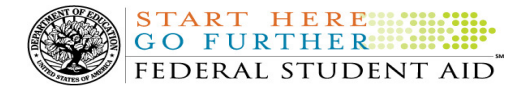

Support. Please select a different Award for this person or select cancel."

To update person information a user must first select an award from the current Award Year from the Award list. Federal Student Aid is working to resolve this issue and will provide updates as more information becomes available.

We apologize for any convenience this issue may cause schools. If you have any questions contact the COD School Relations Center.

#### DIRECT LOANS

There are no Direct Loan specific issues to report at this time.

#### **GRANTS**

There are no Grant specific issues to report at this time.

## **REMINDERS**

## Impact on COD Processing August 14, 2011 (08/09/11)

Federal Student Aid is planning several system maintenance activities on August 14, 2011. In addition, the Student Aid Internet Gateway (SAIG) will be unavailable from 3:00 A.M. until 11:00 A.M. (ET) due to its regular Sunday morning maintenance. These activities will result in outages of certain COD System functionality for a period of time.

An explanation of how these activities will impact COD System availability and processing follows below. Please review this information to determine if processing at your school will be affected.

## Extended COD System Maintenance

From 1:30 A.M. (ET) until 11:00 A.M. (ET) on Sunday, August 14, 2011—

- Users will not be able to submit or retrieve data via the COD Web site.
- An individual will not be able to complete online Direct Loan Entrance Counseling, complete a new Master Promissory Note (MPN) electronically, complete a Direct PLUS Loan Request electronically, endorse a Direct PLUS Loan electronically or view loan correspondence via the StudentLoans.gov Web site.
- An individual will not be able to complete TEACH Grant Initial and Subsequent Counseling, complete a new TEACH Grant Agreement to Serve (ATS), or retrieve an existing ATS via the TEACH Grant Web site.
- Batches submitted by schools via the SAIG will be held or schools will receive an error message informing them that the SAIG is unavailable and that the data must be transmitted at a later time.

# Contact Information

Federal Student Aid appreciates your patience and understanding as it completes this important activity. If you have any questions about the COD System, the StudentLoans.gov Web site, or the TEACH Grant Web site, contact the COD School Relations Center. If you have any questions about the SAIG, contact CPS/SAIG Technical Support at 800/330-5947 or by e-mail at CPSSAIG@ed.gov

# COD Computer-Based Training (08/12/11)

Federal Student Aid takes this opportunity to remind the community of the availability of the COD Computer-Based Training (CBT).

The COD CBT consists of component simulations and CBTs. The electronic files associated with each component, as well as information about downloading and navigating the COD CBT, are available on the Information for Financial Aid Professionals (IFAP) Web site. Under the "Tools for Schools" section on the home page, click on COD Computer-Based Training.

# Sending Addresses for U.S. Territories and Foreign Countries on the Common Record or the COD Web site (08/12/11)

FEDERAL STUDENT AID

START HERE

When submitting student or borrower addresses or address changes to the Common Origination and Disbursement (COD) System, it is important that the correct tags are used, particularly when the student or borrower address is located in a U.S. Territory or Foreign Country. If these addresses are not submitted correctly, important correspondence from the COD System and the federal loan servicers is delayed or not received.

- When a student or borrower address is located in a U.S. Territory it is considered a domestic address. Do not submit a Country Code.
- When a student or borrower address is located in a Foreign Country, it is treated as a foreign address.

See below for the correct procedures for submitting U.S. Territories and Foreign Country addresses via the Common Record batch submission or COD Web site.

# Submitting Addresses for U.S. Territories and Foreign Countries via the Common Record

When creating or updating a person record via the Common Record batch submission, a school should send the address block with the following tags:

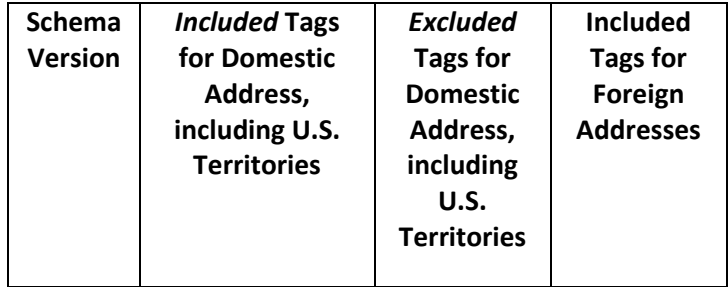

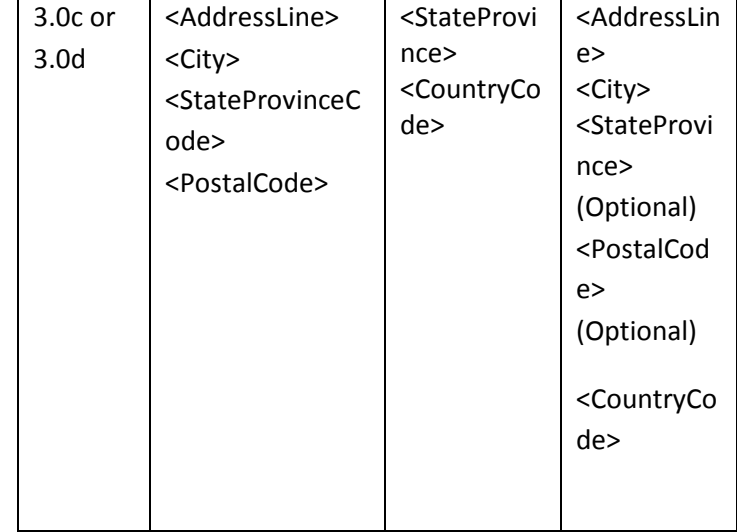

# Submitting Addresses for U.S. Territories and Foreign Countries via the COD Web site

When creating or updating a person record on the COD Web site, a school should select the U.S. Territory from the dropdown box in the State/Province field. A school should select the Country field as "Blank".

A complete list of State Codes (including U.S. Territories), Jurisdictions, and Country Codes are provided in Volume VI, Section 4 of the 2010-2011 COD Technical Reference. If you have questions about this information, contact the COD School Relations Center.